The Virtual Learning Environment for Computer Programming

# The box of the rays

Concurso On-line 6 (OIE08) (2008)

Your task is to write a program that, given three naturals  $n$ ,  $m$  and  $c$  prints all the possible *rays* with the beginning in the column c in a box  $n \times m$ . A ray is a vertical sequence of diagonals to the left / or to the right \ (to write that character in C or C++, you should write  $\mathbf{u} \setminus \mathbf{v}$ .

#### Input

The input consists of three naturals *n*, *m* and *c*, with  $n > 0$ ,  $m > 0$  and  $0 \le c \le m$ .

#### Output

Your program must print all the possible rays with the beginning in the columns  $c$  in a box  $n \times m$  of asterisks. It must print a line in white after every solution. It can print the solution in any order.

#### Sample input 1

 $3\quad 5\quad 3$ 

#### Sample output 1

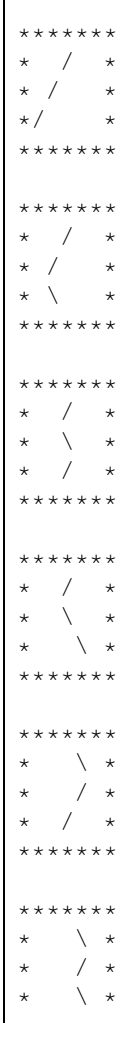

\*\*\*\*\*\*\* \*\*\*\*\*\*\*  $\star$  \  $\star$ 

### **Sample input 2**

2 5 3

### **Sample input 3**

4 1 0

 $\star$  \\* \* /\* \*\*\*\*\*\*\*

## **Sample output 2**

- \*\*\*\*\*\*\* \* / \* \* / \* \*\*\*\*\*\*\* \*\*\*\*\*\*\* \* / \*  $\star$  \  $\star$ \*\*\*\*\*\*\* \*\*\*\*\*\*\*  $\searrow$  \* /  $\star$ \*\*\*\*\*\*\* \*\*\*\*\*\*\*  $\begin{array}{ccc}\star & \searrow & \star\\ \star & & \searrow & \star\\ \star & & \searrow & \star\end{array}$  $\setminus *$ \*\*\*\*\*\*\*
- \*\*\*  $\star \setminus \star$  $\star$  /  $\star$  $*\backslash *$ \*/\* \*\*\*

**Sample output 3**

**Author:** Salvador Roura

#### **Problem information**

Author : Salvador Roura Translator : Carlos Molina Generation : 2024-04-30 20:02:47

© *Jutge.org*, 2006–2024. https://jutge.org